Bundesamt für Eich- und Vermessungswesen

## **Lotabweichungen**

Schnittstellenbeschreibung - Version 1.0.1

Dieses Dokument beschreibt die Schnittstelle der Lotabweichungen. In der Datei sind die einzelnen Punktattributfelder spaltenweise definiert (= Satzaufbau) und als ASCII-Textformat mit Dateierweiterung txt abgelegt.

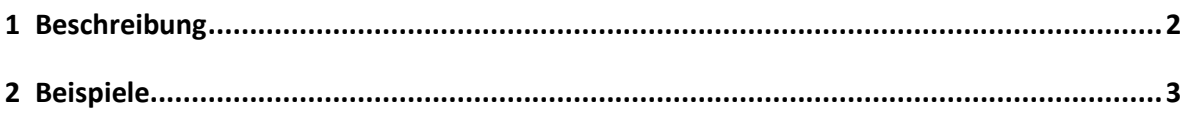

## <span id="page-1-0"></span>**1 Beschreibung**

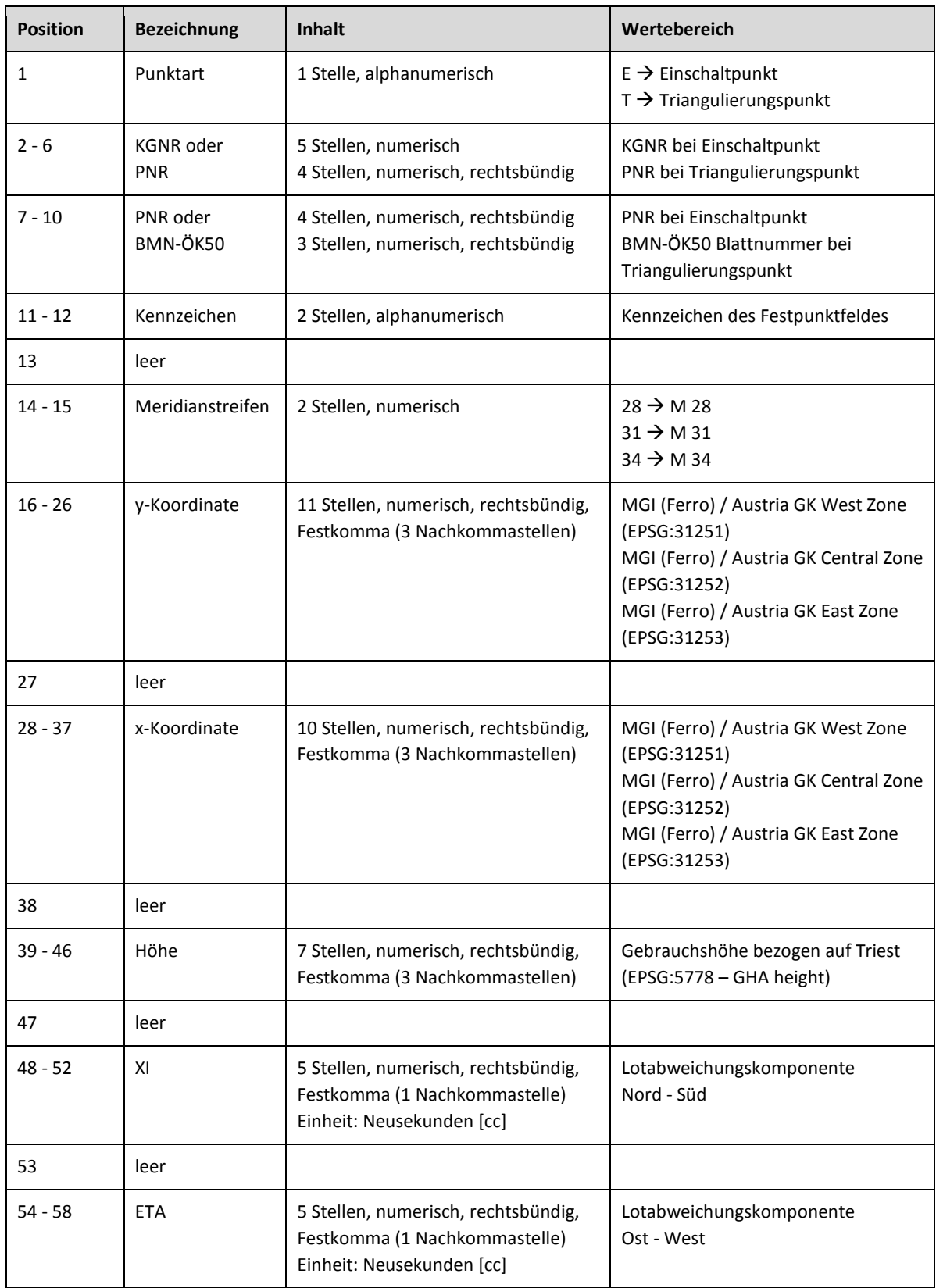

## <span id="page-2-0"></span>**2 Beispiele**

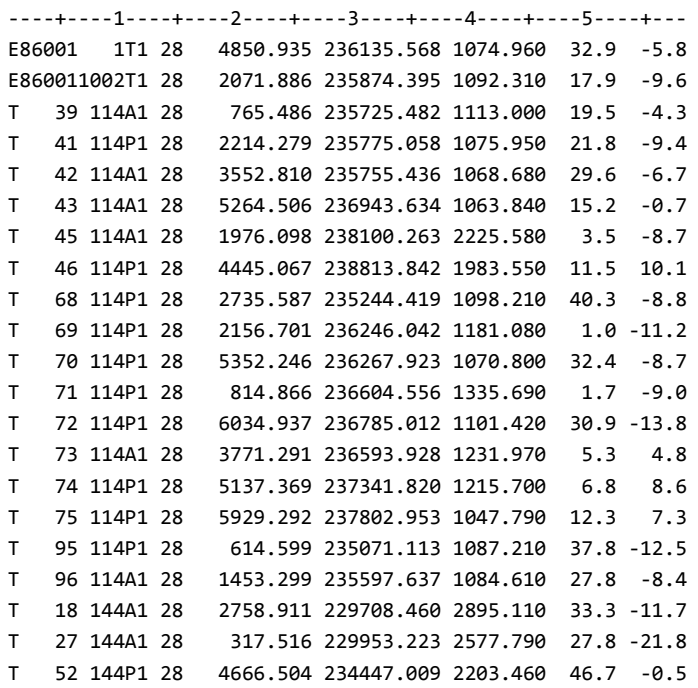